# **Contenido**

# **Complemento de Planes de retiro.**

- 1. Estándar del Complemento Planes de retiro
- 2. Secuencia de Elementos a Integrar en la Cadena Original
- 3. Uso del Complemento Planes de retiro
- 4. Validaciones adicionales a realizar por el Proveedor
- 5. Control de cambios.

# **1. Estándar del Complemento Planes de retiro**

# **Estructura**

Elementos **Elemento: Planesderetiro Diagrama**

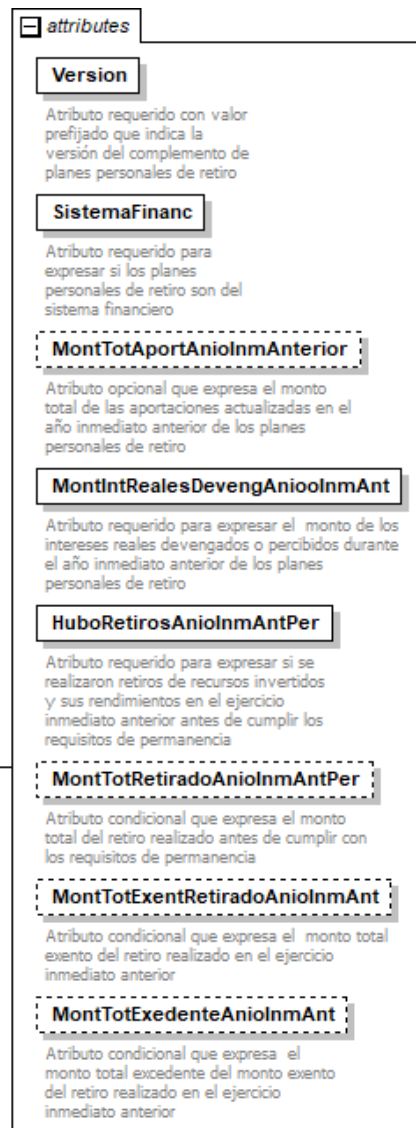

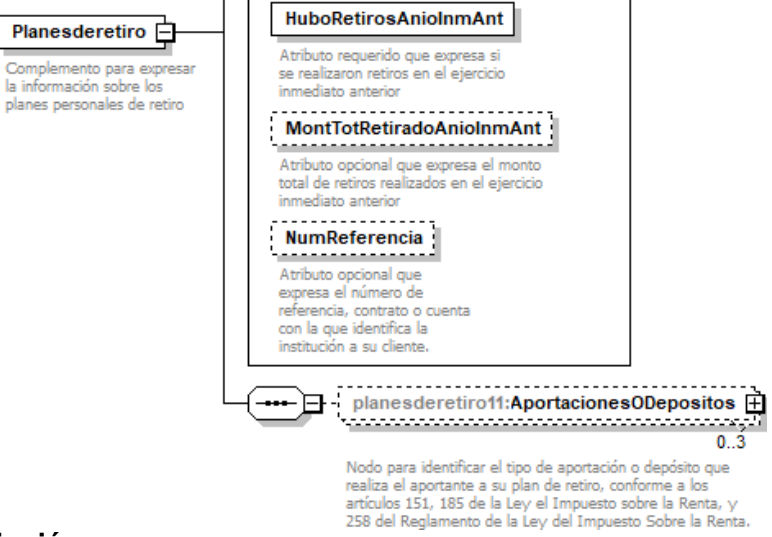

#### **Descripción**

Complemento para expresar la información sobre los planes personales de retiro

#### **Atributos**

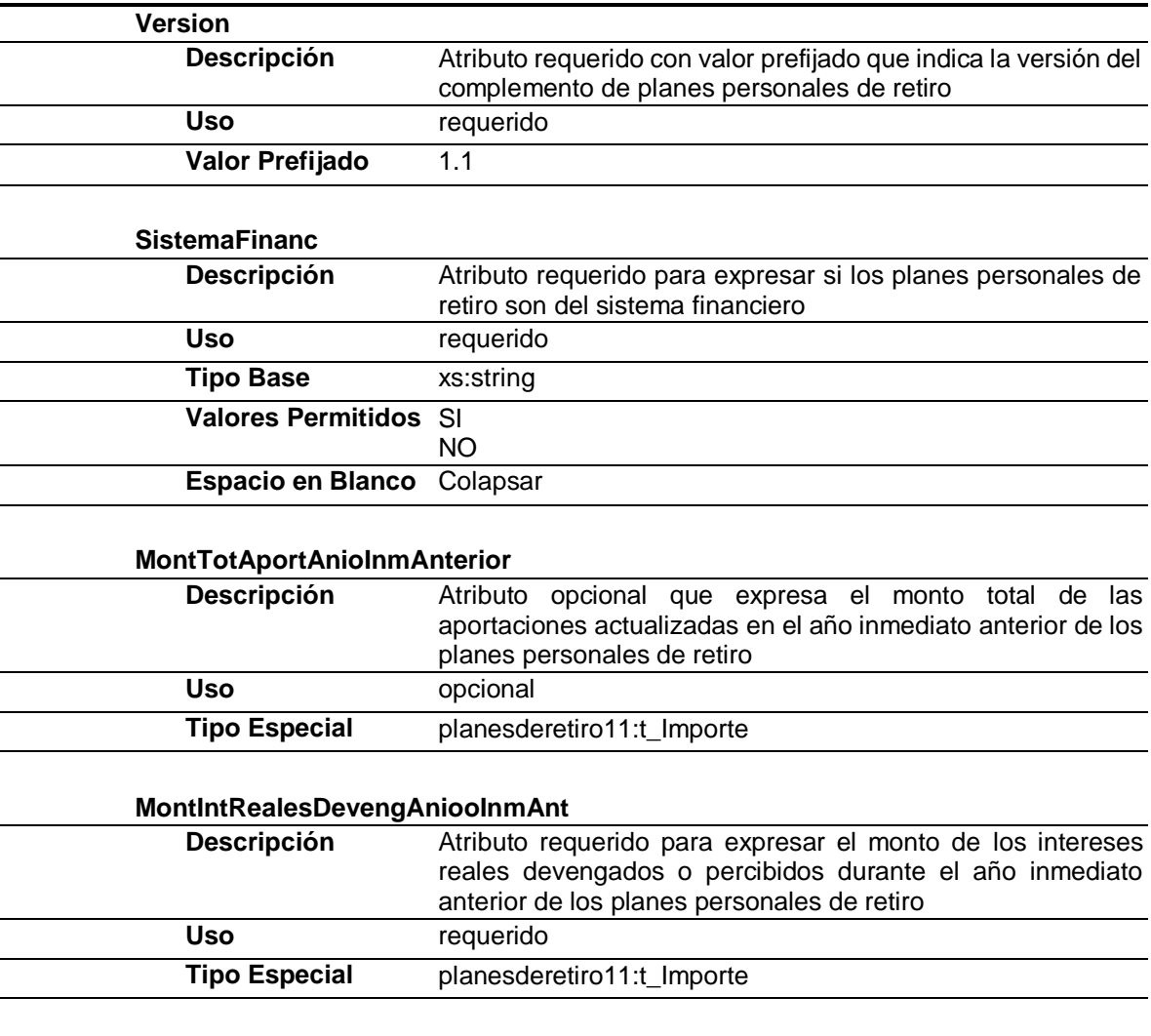

#### **HuboRetirosAnioInmAntPer**

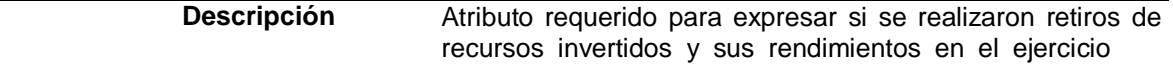

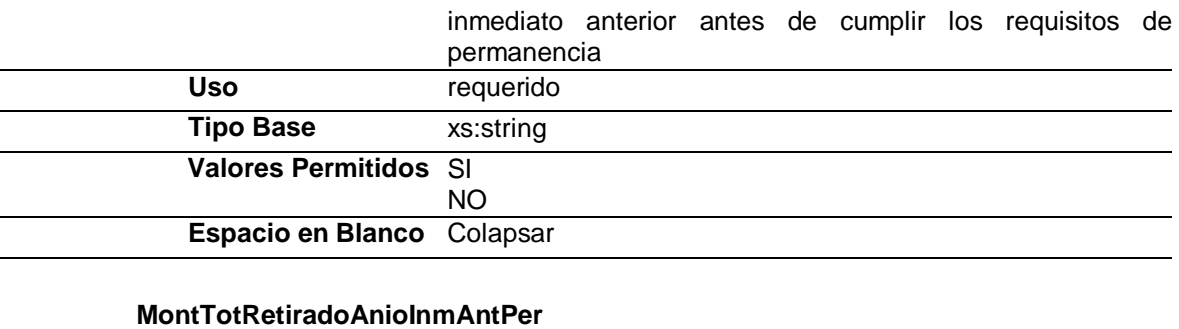

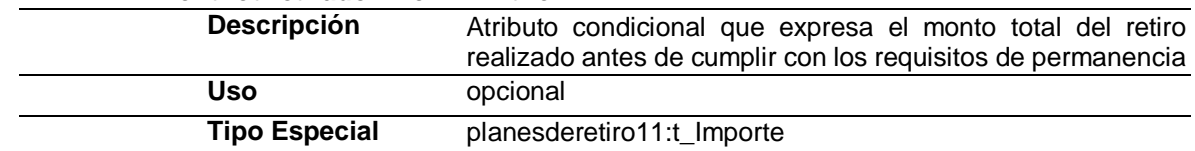

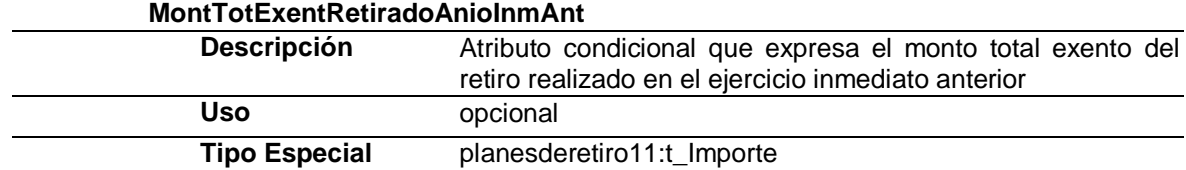

 $\overline{\phantom{0}}$ 

# **MontTotExedenteAnioInmAnt**

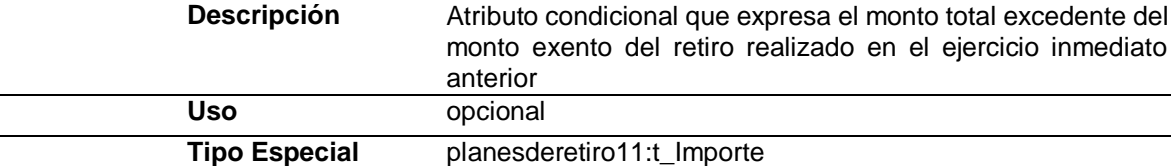

### **HuboRetirosAnioInmAnt**

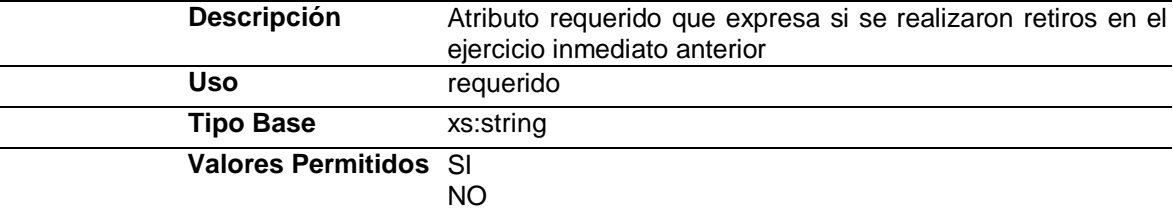

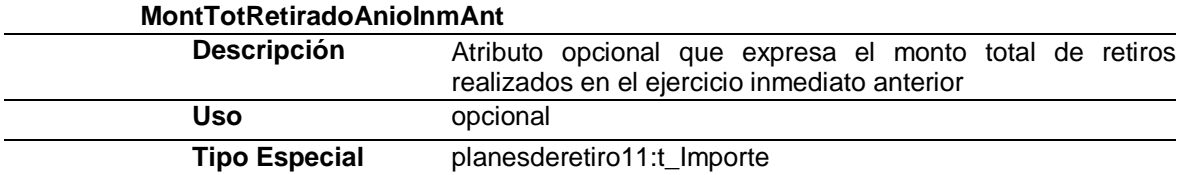

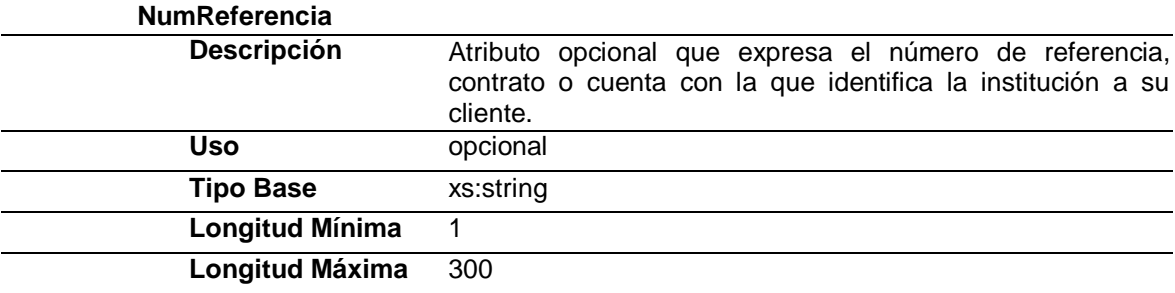

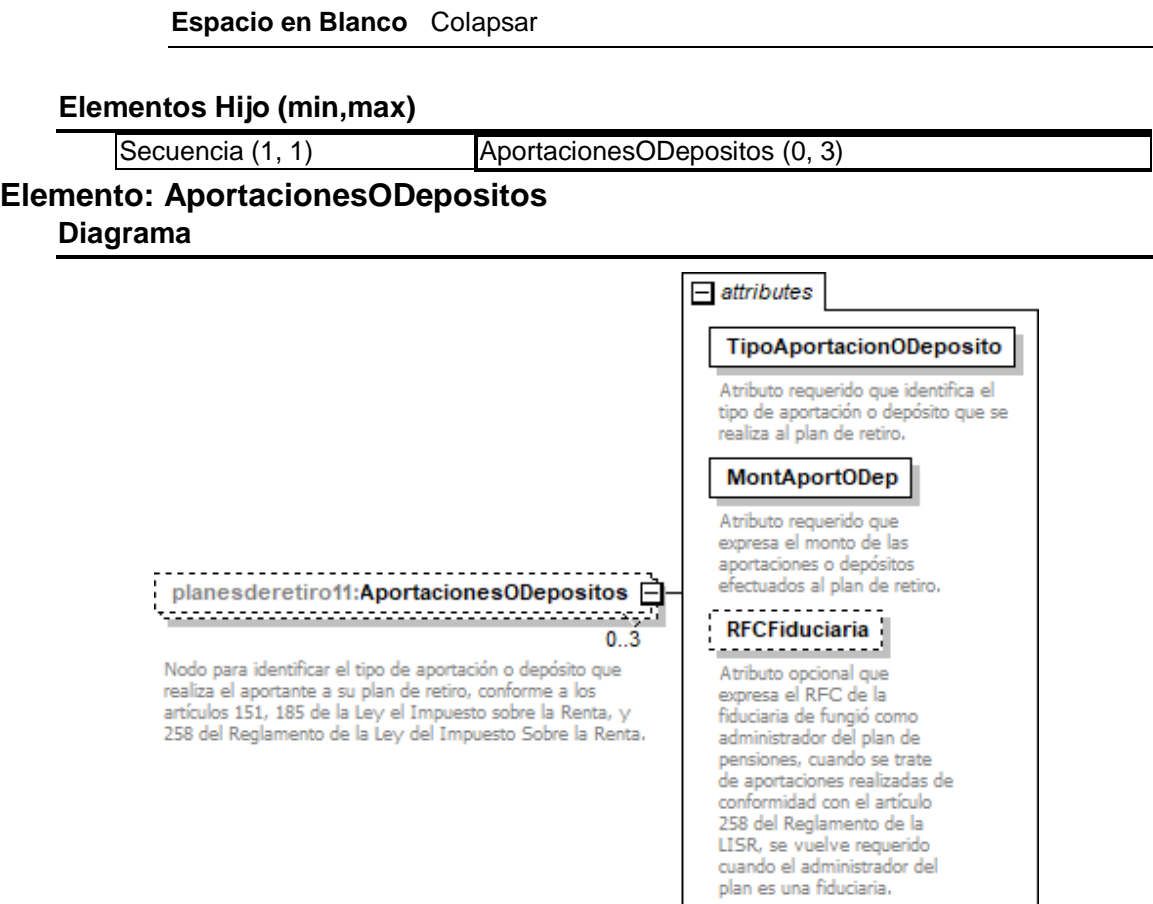

# **Descripción**

Nodo para identificar el tipo de aportación o depósito que realiza el aportante a su plan de retiro, conforme a los artículos 151, 185 de la Ley el Impuesto sobre la Renta, y 258 del Reglamento de la Ley del Impuesto Sobre la Renta.

### **Atributos**

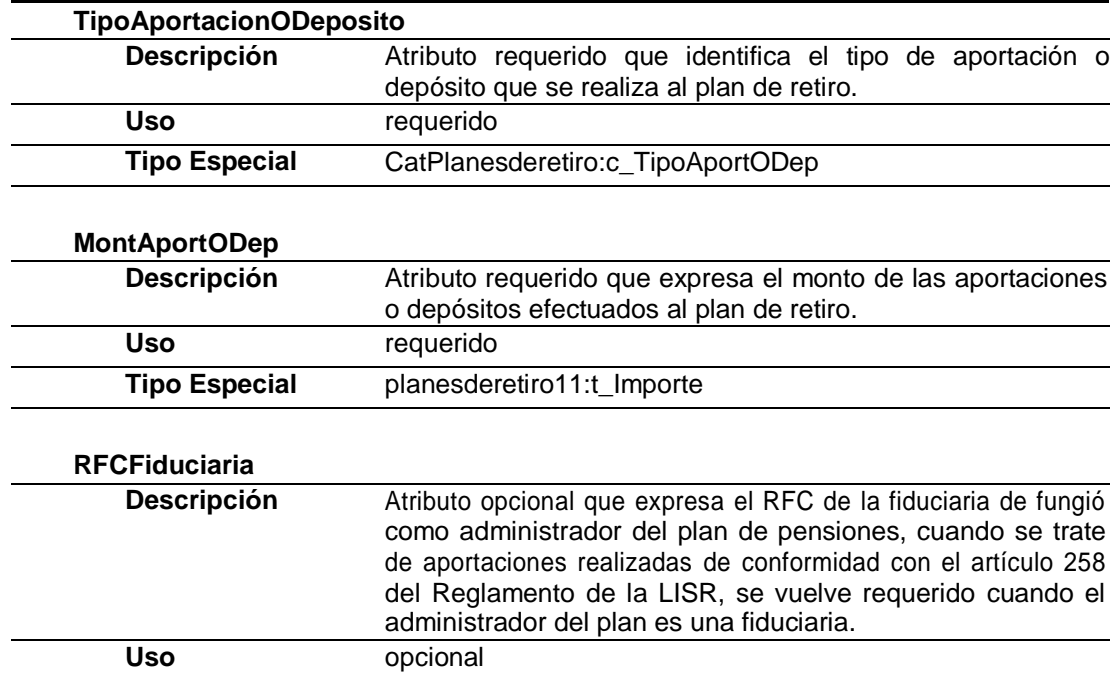

### **Tipo Simple Global: t\_Importe**

#### **Descripción**

Tipo definido para expresar importes numéricos con fracción hasta seis decimales

#### **Definición**

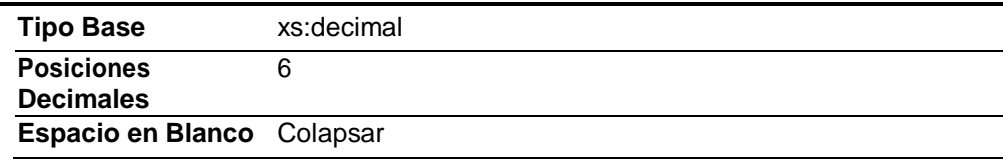

## **Tipo Simple Global: t\_RFC**

#### **Descripción**

Tipo definido para expresar claves del Registro Federal de Contribuyentes.

#### **Definición**

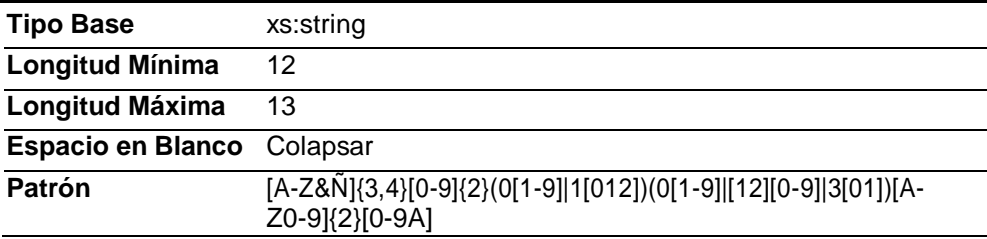

### **Código Fuente**

xmlns:CatPlanesderetiro=["http://www.sat.gob.mx/esquemas/retencionpago/1/planesderetiro11/catalogos"](http://www.sat.gob.mx/esquemas/retencionpago/1/planesderetiro11/catalogos) xmlns:xs=["http://www.w3.org/2001/XMLSchema"](http://www.w3.org/2001/XMLSchema)

<xs:import namespace=["http://www.sat.gob.mx/esquemas/retencionpago/1/planesderetiro11/catalogos"](http://www.sat.gob.mx/esquemas/retencionpago/1/planesderetiro11/catalogos)

<xs:annotation>

<xs:documentation>Complemento para expresar la información sobre los planes personales deretiro</xs:documentation> </xs:annotation>

<xs:complexType>

<xs:sequence>

<xs:element name="AportacionesODepositos" minOccurs="0" maxOccurs="3">

<xs:annotation>

<xs:documentation>Nodo para identificar el tipo de aportación o depósito que realiza el aportante a su plan de retiro, conforme a los artículos 151, 185 de la Ley el Impuesto sobre la Renta, y 258 del Reglamento de la Ley del Impuesto Sobre la Renta.</xs:documentation>

</xs:annotation>

<xs:complexType>

<xs:attribute name="TipoAportacionODeposito" type="CatPlanesderetiro:c\_TipoAportODep" use="required">

<sup>&</sup>lt;?xml version="1.0" encoding="UTF-8"?>

<sup>&</sup>lt;xs:schema xmlns:planesderetiro11[="http://www.sat.gob.mx/esquemas/retencionpago/1/planesderetiro11"](http://www.sat.gob.mx/esquemas/retencionpago/1/planesderetiro11)

targetNamespace=["http://www.sat.gob.mx/esquemas/retencionpago/1/planesderetiro11"](http://www.sat.gob.mx/esquemas/retencionpago/1/planesderetiro11) elementFormDefault="qualified" attributeFormDefault="unqualified">

schemaLocation[="http://www.sat.gob.mx/esquemas/retencionpago/1/planesderetiro11/catalogos/CatPlanesd](http://www.sat.gob.mx/esquemas/retencionpago/1/planesderetiro11/catalogos/CatPlanesd) eretiro.xsd"/> <xs:element name="Planesderetiro">

<xs:documentation>Atributo requerido que identifica el tipo de aportación o depósito que se realiza al plan de retiro.</xs:documentation> </xs:annotation> </xs:attribute> <xs:attribute name="MontAportODep" type="planesderetiro11:t\_Importe" use="required"> <xs:annotation> <xs:documentation>Atributo requerido que expresa el monto de las aportaciones o depósitos efectuados al plan de retiro.</xs:documentation> </xs:annotation> </xs:attribute> <xs:attribute name="RFCFiduciaria" type="planesderetiro11:t\_RFC" use="optional"> <xs:annotation> <xs:documentation>Atributo opcional que expresa el RFC de la fiduciaria de fungió como administradordel plan de pensiones, cuando se trate de aportaciones realizadas de conformidad con el artículo 258 del Reglamento de la LISR, se vuelve requerido cuando el administrador del plan es una fiduciaria.</xs:documentation> </xs:annotation> </xs:attribute> </xs:complexType> </xs:element> </xs:sequence> <xs:attribute name="Version" use="required" fixed="1.1"> <xs:annotation> <xs:documentation>Atributo requerido con valor prefijado que indica la versión del complemento de planes personales de retiro</xs:documentation> </xs:annotation> </xs:attribute> <xs:attribute name="SistemaFinanc" use="required"> <xs:annotation> <xs:documentation>Atributo requerido para expresar si los planes personales de retiro son del sistema financiero</xs:documentation> </xs:annotation> <xs:simpleType> <xs:restriction base="xs:string"> <xs:whiteSpace value="collapse"/> <xs:enumeration value="SI"/> <xs:enumeration value="NO"/> </xs:restriction> </xs:simpleType> </xs:attribute> <xs:attribute name="MontTotAportAnioInmAnterior" type="planesderetiro11:t\_Importe" use="optional"> <xs:annotation> <xs:documentation>Atributo opcional que expresa el monto total de las aportaciones actualizadas en el año inmediato anterior de los planes personales de retiro</xs:documentation> </xs:annotation> </xs:attribute> <xs:attribute name="MontIntRealesDevengAniooInmAnt" type="planesderetiro11:t\_Importe" use="required"> <xs:annotation> <xs:documentation>Atributo requerido para expresar el monto de los intereses reales devengados opercibidos durante el año inmediato anterior de los planes personales de retiro</xs:documentation> </xs:annotation> </xs:attribute> <xs:attribute name="HuboRetirosAnioInmAntPer" use="required"> <xs:annotation> <xs:documentation>Atributo requerido para expresar si se realizaron retiros de recursos invertidos y sus rendimientos en el ejercicio inmediato anterior antes de cumplir los requisitos de permanencia</xs:documentation>

<xs:annotation>

</xs:annotation> <xs:simpleType> <xs:restriction base="xs:string"> <xs:whiteSpace value="collapse"/> <xs:enumeration value="SI"/> <xs:enumeration value="NO"/> </xs:restriction> </xs:simpleType> </xs:attribute> <xs:attribute name="MontTotRetiradoAnioInmAntPer" type="planesderetiro11:t\_Importe" use="optional"> <xs:annotation> <xs:documentation>Atributo condicional que expresa el monto total del retiro realizado antes de cumplir con los requisitos de permanencia</xs:documentation> </xs:annotation> </xs:attribute> <xs:attribute name="MontTotExentRetiradoAnioInmAnt" type="planesderetiro11:t\_Importe" use="optional"> <xs:annotation> <xs:documentation>Atributo condicional que expresa el monto total exento del retiro realizado en el ejercicio inmediato anterior</xs:documentation> </xs:annotation> </xs:attribute> <xs:attribute name="MontTotExedenteAnioInmAnt" type="planesderetiro11:t\_Importe" use="optional"> <xs:annotation> <xs:documentation>Atributo condicional que expresa el monto total excedente del monto exento del retiro realizado en el ejercicio inmediato anterior</xs:documentation> </xs:annotation> </xs:attribute> <xs:attribute name="HuboRetirosAnioInmAnt" use="required"> <xs:annotation> <xs:documentation>Atributo requerido que expresa si se realizaron retiros en el ejercicio inmediato anterior</xs:documentation> </xs:annotation> <xs:simpleType> <xs:restriction base="xs:string"> <xs:enumeration value="SI"/> <xs:enumeration value="NO"/> </xs:restriction> </xs:simpleType> </xs:attribute> <xs:attribute name="MontTotRetiradoAnioInmAnt" type="planesderetiro11:t\_Importe" use="optional"> <xs:annotation> <xs:documentation>Atributo opcional que expresa el monto total de retiros realizados en el ejercicio inmediato anterior</xs:documentation> </xs:annotation> </xs:attribute> <xs:attribute name="NumReferencia" use="optional"> <xs:annotation> <xs:documentation>Atributo opcional que expresa el número de referencia, contrato o cuenta con la que identifica la institución a su cliente.</xs:documentation> </xs:annotation> <xs:simpleType> <xs:restriction base="xs:string"> <xs:whiteSpace value="collapse"/> <xs:minLength value="1"/> <xs:maxLength value="300"/> </xs:restriction> </xs:simpleType> </xs:attribute>

</xs:complexType> </xs:element> <xs:simpleType name="t\_Importe"> <xs:annotation> <xs:documentation>Tipo definido para expresar importes numéricos con fracción hasta seis decimales</xs:documentation> </xs:annotation> <xs:restriction base="xs:decimal"> <xs:fractionDigits value="6"/> <xs:whiteSpace value="collapse"/> </xs:restriction> </xs:simpleType> <xs:simpleType name="t\_RFC"> <xs:annotation> <xs:documentation>Tipo definido para expresar claves del Registro Federal de Contribuyentes.</xs:documentation> </xs:annotation> <xs:restriction base="xs:string"> <xs:minLength value="12"/> <xs:maxLength value="13"/> <xs:pattern value="[A-Z&amp;Ñ]{3,4}[0-9]{2}(0[1-9]|1[012])(0[1-9]|[12][0-9]|3[01])[A-Z0-9]{2}[0- 9A]"/> <xs:whiteSpace value="collapse"/> </xs:restriction> </xs:simpleType> </xs:schema>

## **2. Secuencia de Elementos a Integrar en la Cadena Original**

#### Cadena Original

Se entiende como cadena original, a la secuencia de datos formada con la información contenida dentro del CFDI, establecida el Anexo 20, rubro I.A "Estándar de comprobante fiscal digital a través de internet". Siguiendo para ello las reglas y la secuencia aquí especificadas:

Reglas Generales:

- 1. Ninguno de los atributos que conforman al comprobante fiscal digital deberá contener el carácter | ("pipe") debido a que este será utilizado como carácter de control en la formación de la cadena original.
- 2. La cadena original resultante del complemento será integrada a la cadena original del comprobante de acuerdo con lo especificado en el anexo 20 de la Resolución Miscelánea Fiscal vigente.
- 3. Se expresará únicamente la información del dato sin expresar el atributo al que hace referencia. Esto es, si el atributo tipoOperación tiene el valor "monedero" solo se expresará |monedero| y nunca |tipoOperacion monedero|.
- 4. Cada dato individual se encontrará separado de su dato anterior, en caso de existir, mediante un carácter | ("pipe" sencillo).
- 5. Los espacios en blanco que se presenten dentro de la cadena original serán tratados de la siguiente manera:
	- a. Se deberán remplazar todos los tabuladores, retornos de carro y saltos de línea por espacios en blanco.
	- b. Acto seguido se elimina cualquier carácter en blanco al principio y al final de cada separador | ("pipe" sencillo).
- c. Finalmente, toda secuencia de caracteres en blanco intermedias se sustituyen por un único carácter en blanco.
- 6. Los datos opcionales, cuando no existan, no aparecerán expresados en la cadena original y no tendrán delimitador alguno.
- 7. Toda la cadena de original se expresará en el formato de codificación UTF-8.

## Secuencia de Formación

La secuencia de formación será siempre en el orden que se expresa a continuación, tomando en cuenta las reglas generales expresadas en el párrafo anterior.

## **a. Información del nodo planesderetiro11:Planesderetiro**

- 1. Version
- 2. SistemaFinanc
- 3. MontTotAportAnioInmAnterior
- 4. MontIntRealesDevengAniooInmAnt
- 5. HuboRetirosAnioInmAntPer
- 6. MontTotRetiradoAnioInmAntPer
- 7. MontTotExentRetiradoAnioInmAnt
- 8. MontTotExedenteAnioInmAnt
- 9. HuboRetirosAnioInmAnt
- 10. MontTotRetiradoAnioInmAnt
- 11. NumReferencia

## **b. Información del nodo planesderetiro11:AportacionesODepositos**

- 12. TipoAportacionODeposito
- 13. MontAportODep
- 14. RFCFiduciaria

### **Todos los datos del complemento se deberán proteger con el sello, por lo que todos se deberán incluir en la cadena original**

## **3. Uso del Complemento Planes de retiro**

Para integrar el complemento tipo Planes de retiro a un comprobante fiscal digital por internet, la estructura resultante deberá integrarse como un nodo hijo del nodo /Retenciones/Complemento. Adicionalmente a su inclusión, se deberá definir el namespace correspondiente dentro del nodo Retenciones, así como referenciar la ubicación pública del esquema xsd correspondiente.

Por ejemplo, asumiendo que el contribuyente requiere integrar el namespace correspondiente al presente estándar se deberá incluir la referencia al namespace aplicable [\(http://www.sat.gob.mx/](http://www.sat.gob.mx/) esquemas/retencionpago/1/planesderetiro11) el cual se define mediante el esquema público definido en [http://www.sat.gob.mx/esquemas/retencionpago/1/planesderetiro11/planesderetiro11.](http://www.sat.gob.mx/esquemas/retencionpago/1/planesderetiro11/planesderetiro11) xsd y se vincularía de la siguiente forma:

<retenciones:Retenciones

… xmlns:retenciones=["http://www.sat.gob.mx/esquemas](http://www.sat.gob.mx/esquemas/retencionpago/1) [/retencionpago/2](http://www.sat.gob.mx/esquemas/retencionpago/1)"

xmlns:xsi=["http://www.w3.org/2001/XMLSchema](http://www.w3.org/2001/XMLSchema-instance)[instance"](http://www.w3.org/2001/XMLSchema-instance) xmlns:planesderetiro11=["http://www.sat.gob.mx/esquemas/retencionpa](http://www.sat.gob.mx/esquemas/retencionpa) go/1/planesderetiro11" xsi:schemaLocation=" [http://www.sat.gob.mx/esquemas/retencionpago/2](http://www.sat.gob.mx/esquemas/retencionpago/1) [http://www.sat.gob.mx/esquemas/retencionpago/2/retencionpago2](http://www.sat.gob.mx/esquemas/retencionpago/2/retencionpago) [.xsd](http://www.sat.gob.mx/esquemas/retencionpago/1/retencionpagov1.xsd) [http://www.sat.gob.mx/esquemas/retencionpago/1/planesderetiro1](http://www.sat.gob.mx/esquemas/retencionpago/1/planesderetiro) 1

<http://www.sat.gob.mx/esquemas/retencionpago/1/planesderetiro1> 1/planesderetiro.xsd"

….

</retenciones:Retenciones>

La línea que especifica xml:xsi=["http://www.w3.org/2001/XMLSchema-instance"](http://www.w3.org/2001/XMLSchema-instance) indica que se está usando validación mediante el estándar de esquema XSD.

La línea que especifica xmlns=["http://www.sat.gob.mx/esquemas/retencionpago/2"](http://www.sat.gob.mx/esquemas/retencionpago/1) hace referencia al namespace de comprobantes.

La línea que especifica

xmlns:planesderetiro11=["http://www.sat.gob.mx/esquemas/retencionpago/1/planesde](http://www.sat.gob.mx/esquemas/retencionpago/1/planesderetiro) [retiro1](http://www.sat.gob.mx/esquemas/retencionpago/1/planesderetiro)1"

hace referencia al namespace adicional del complemento aplicable para la expresión del complementoPlanes de retiro.

Finalmente la línea que especifica xsi:schemaLocation hace referencia a los dos namespaces usados, marcando adicionalmente la ubicación de los esquemas xsd que definen las especificaciones de cada namespace.

En caso de que se requiriera agregar otros namespaces adicionales, el mecanismo sería agregar una línea tipo xmlns definiendo el namespace y expresando nuevamente el namespace y ubicación de su definición dentro del atributo xsi:schemaLocation

Respecto de los nodos propios del estándar aplicable para el complemento Planes de retiro, se deberá utilizar el prefijo "planesderetiro11", por ejemplo:

<Complemento>

<planesderetiro11:Planesderetiro/>

</Complemento>

#### **4.- Validaciones adicionales a realizar por el Proveedor**

**Las siguientes validaciones aplican para el complemento Planesderetiro Elemento: Planesderetiro Atributos:**

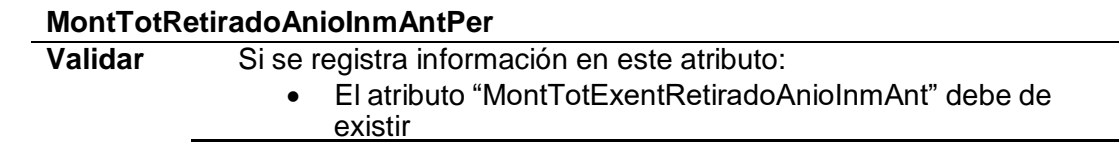

- El atributo "MontTotExedenteAnioInmAnt" debe de existir
- El valor de este atributo debe ser igual a la suma de "MontTotExentRetiradoAnioInmAnt" mas "MontTotExedenteAnioInmAnt"

### **Elemento: AportacionesODepositos Atributos:**

## **TipoAportacionODeposito**

**Validar** Si existe mas de un elemento "AportacionesODepositos" el valor de cada uno de los atributos "TipoAportacionODeposito" debe ser diferente entre si.

## **4. Control de Cambios**

En la presente sección de detallan los cambios que se registran en las revisiones del presente documento para una mejor identificación de los cambios registrados.

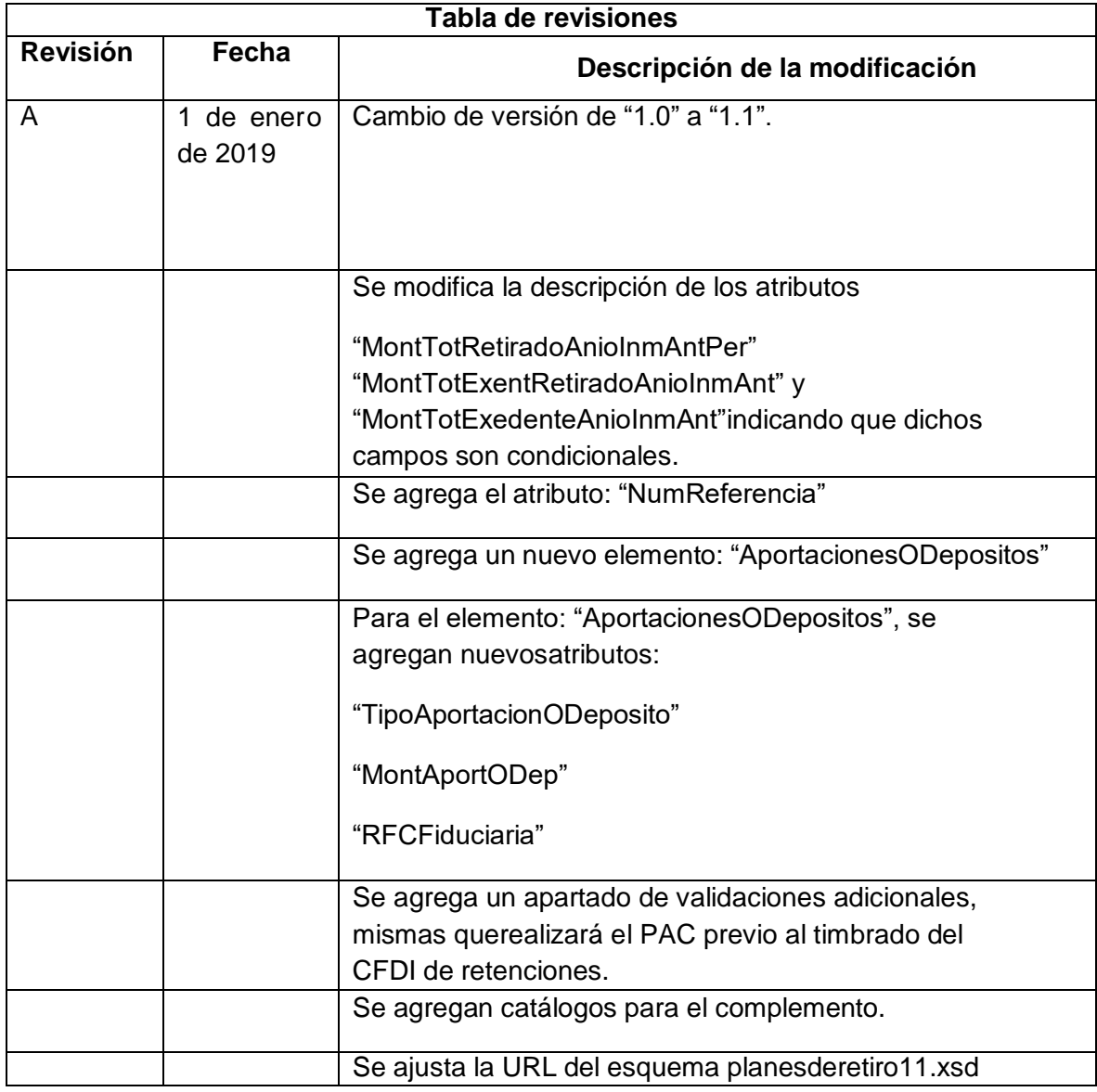

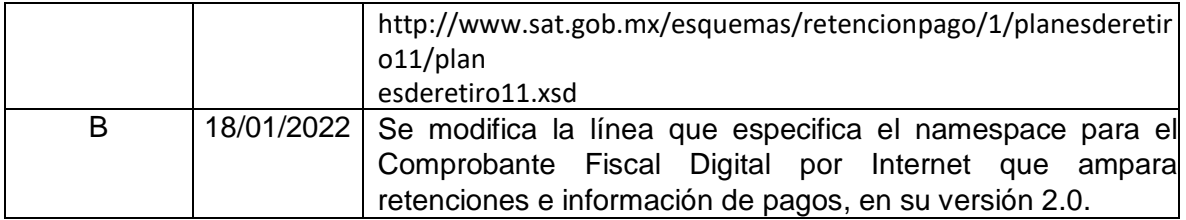